Srinix College of Engineering, Balasore Department of Computer Science & Engg.

Basic Concept of Region Filling Algorithm in Computer **Graphics** Prepared by Krishna Bera Asst. Professor CSE dept Email: krishnabera11@gmail.com

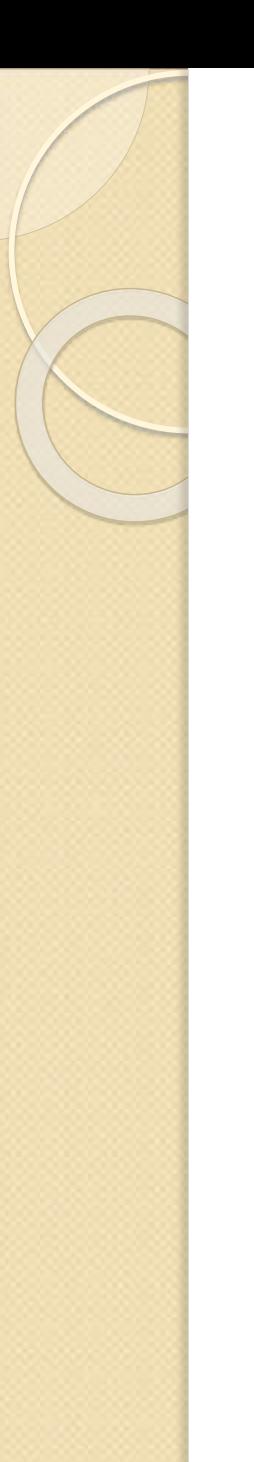

## Region Filling

- Seed Fill Approaches
	- 2 algorithms: Boundary Fill and Flood Fill
	- works at the pixel level
	- suitable for interactive painting apllications
- Scan line Fill Approaches
	- works at the polygon level
	- better performance

#### Seed Fill Algorithms: Connectedness

- 4-connected region: From a given pixel, the region that you can get to by a series of 4 way moves (N, S, E and W)
- 8-connected region: From a given pixel, the region that you can get to by a series of 8 way moves (N, S, E, W, NE, NW, SE, and SW)

**4-connected 8-connected**

#### Boundary Fill Algorithm

 Start at a point inside a region Paint the interior outward to the edge The edge must be specified in a single color • Fill the 4-connected or 8-connected region • 4-connected fill is faster, but can have problems:

# Boundary Fill Algorithm (cont.)

```
void BoundaryFill4(int x, int y,
```
 $\{$ 

{

}

}

color newcolor, color edgecolor)

```
int current;
current = ReadPixel(x, y);if(current != edgecolor && current != newcolor)
```

```
BoundaryFill4(x+1, y, newcolor, edgecolor);
BoundaryFill4(x-1, y, newcolor, edgecolor);
BoundaryFill4(x, y+1, newcolor, edgecolor);
BoundaryFill4(x, y-1, newcolor, edgecolor);
```
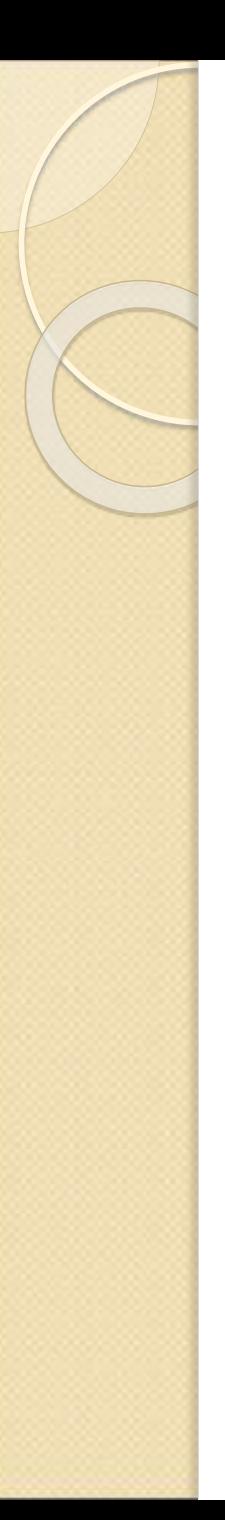

## Flood Fill Algorithm

- Used when an area defined with multiple color boundaries
- Start at a point inside a region
- Replace a specified interior color (old color) with fill color
- Fill the 4-connected or 8-connected region until all interior points being replaced

## Flood Fill Algorithm (cont.)

void FloodFill4(int x, int y, color newcolor, color oldColor)

 $if(ReadFixed(x, y) == oldColor)$ 

{

{

}

}

FloodFill4(x+1, y, newcolor, oldColor); FloodFill4(x-1, y, newcolor, oldColor); FloodFill4(x, y+1, newcolor, oldColor); FloodFill4(x, y-1, newcolor, oldColor);

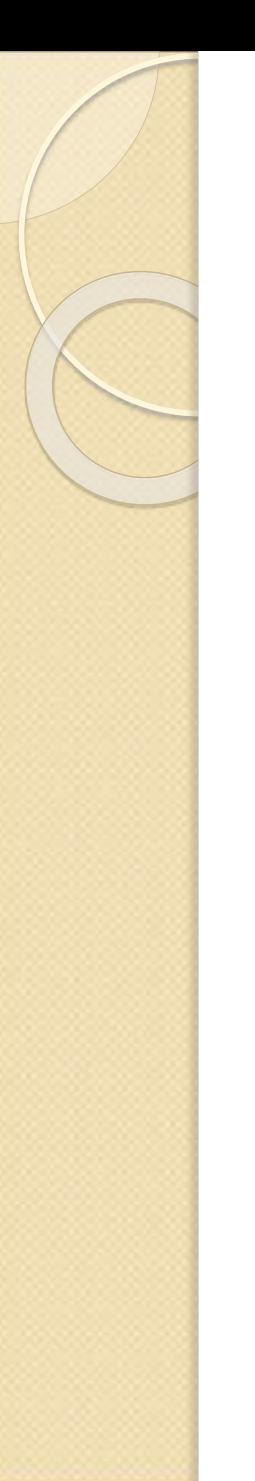

# Polygon Types

- simple convex, simple concave, non-simple (self-П intersecting)
- I want no holes, no intersections (line crossings)
- I rectangles and triangles always simple convex

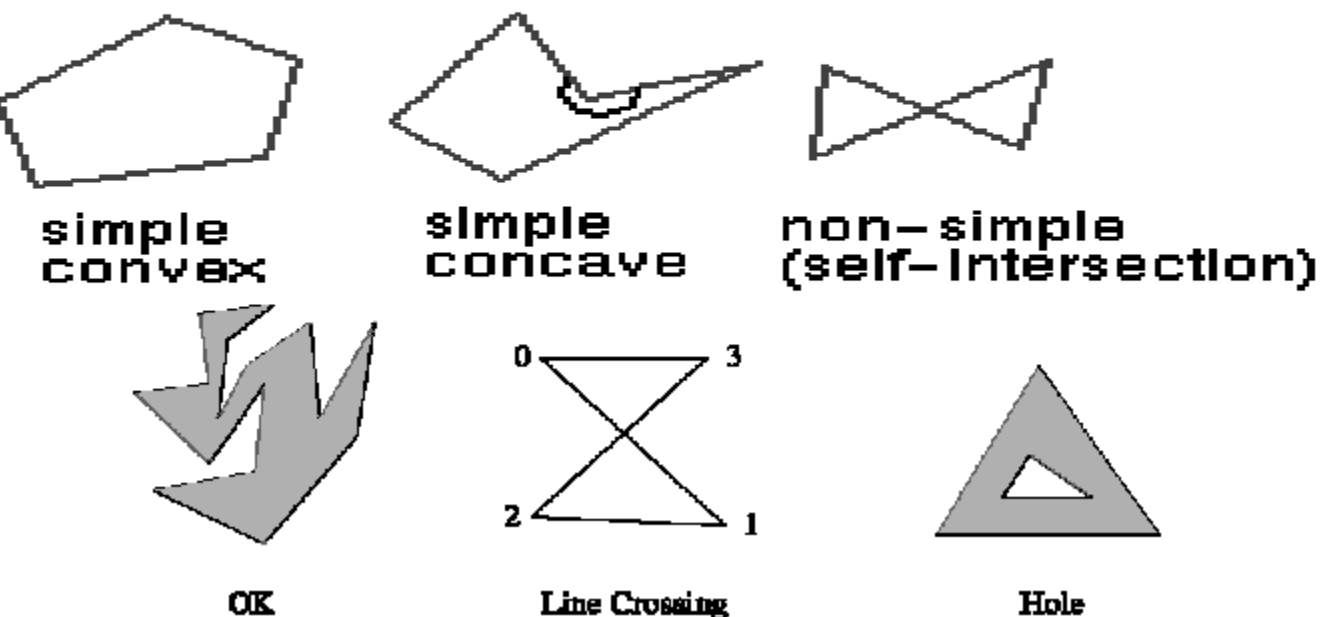

#### Convex, Concave, Degenerate

■ Convex polygons are preferable to concave

Polygon is convex if for any two points inside п polygon, the line segment joining these two points is also inside.

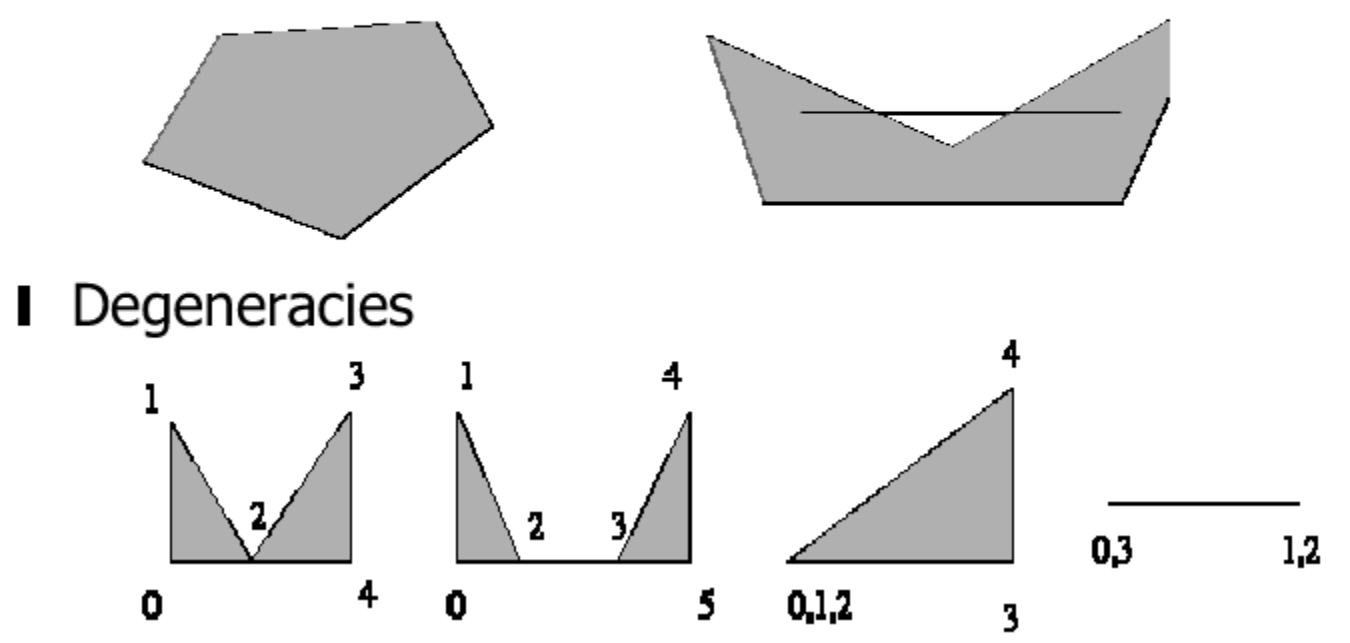

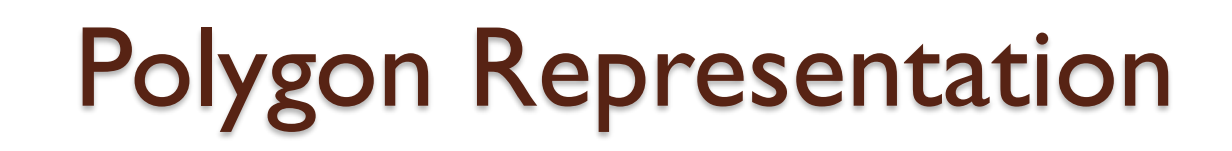

Polygon Representation

- l ordered list of vertices
- I avoids redundant storage and computations
- **I** associate other information with vertices
	- I colors, normals, textures

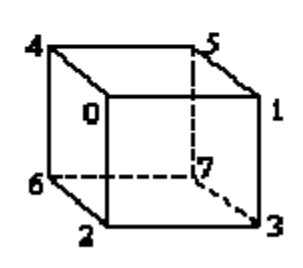

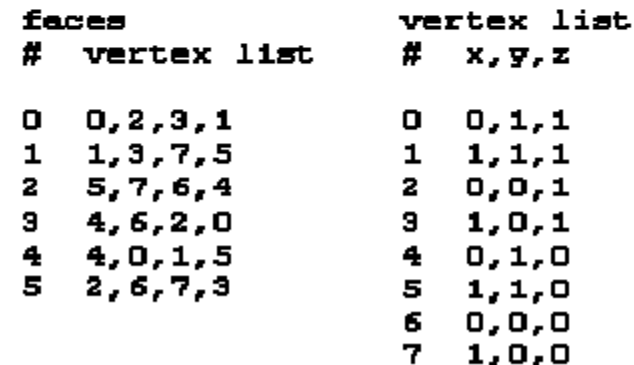

7.

## Scanline Fill Algorithm

 Intersect scanline with polygon edges Fill between pairs of intersections Basic algorithm: For  $y = y$ min to ymax 1) intersect scanline y with each edge 2) sort intersections by increasing x [p0,p1,p2,p3] 3) fill pairwise (p0->p1, p2->p3, …)

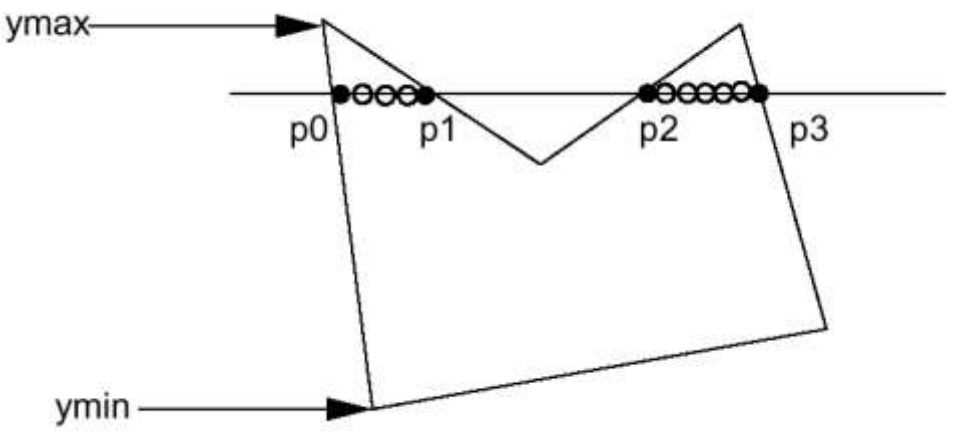

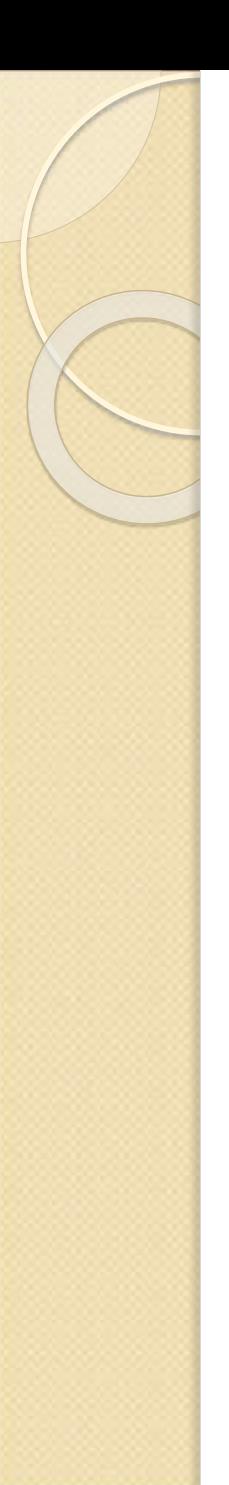

# Spacial Handling

• Make sure we only fill the interior pixels

Define interior:

For a given pair of intersection points  $(X_i, Y), (X_i, Y)$ 

 $\rightarrow$  Fill ceilling(Xi) to floor(Xi)

important when we have polygons adjacent to each other.

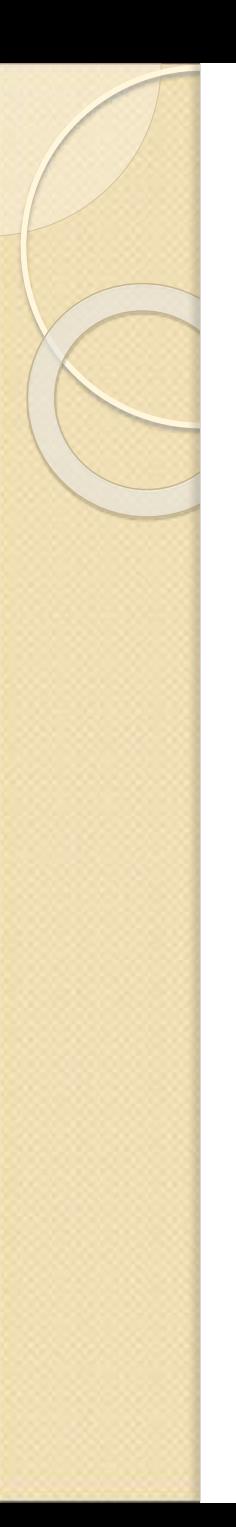

# Spacial Handling (cont.)

 $\bullet$  Intersection has an integer  $X$  coordinate

->if Xi is integer, we define it to be interior

 $\rightarrow$ if  $X$ j is integer, we define it to be exterior (so don't fill)

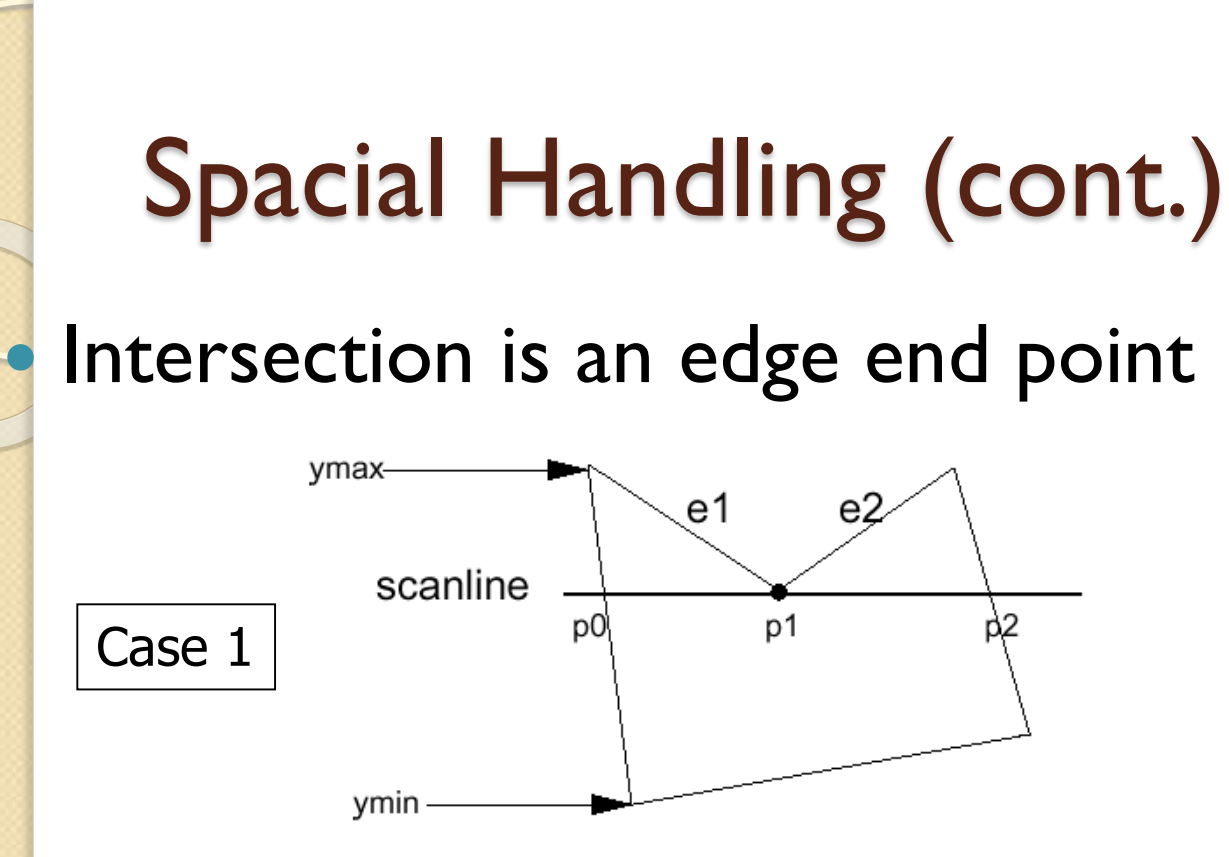

Intersection points: (p0, p1, p2) ???

 $-$ >(p0,p1,p1,p2) so we can still fill pairwise

->In fact, if we compute the intersection of the scanline with edge e1 and e2 separately, we will get the intersection point p1 twice. Keep both of the p1.

## Spacial Handling (cont.)

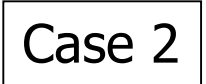

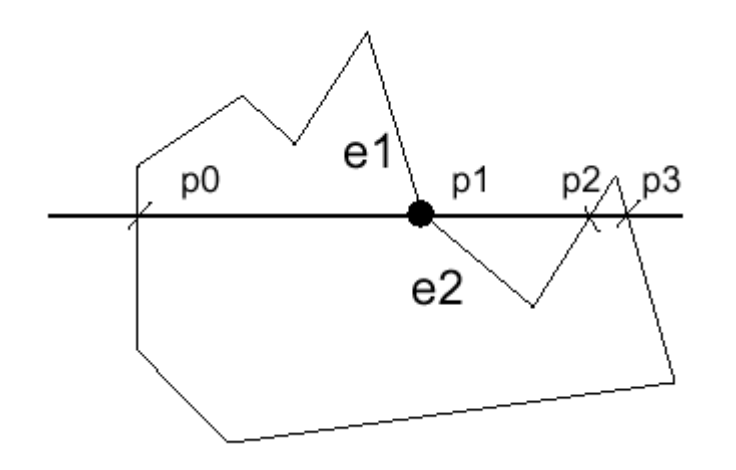

However, in this case we don't want to count p1 twice (p0,p1,p1,p2,p3), otherwise we will fill pixels between p1 and p2, which is wrong.

## Spacial Handling (cont.)

Summary: If the intersection is the ymin of the edge's endpoint, count it. Otherwise, don't.

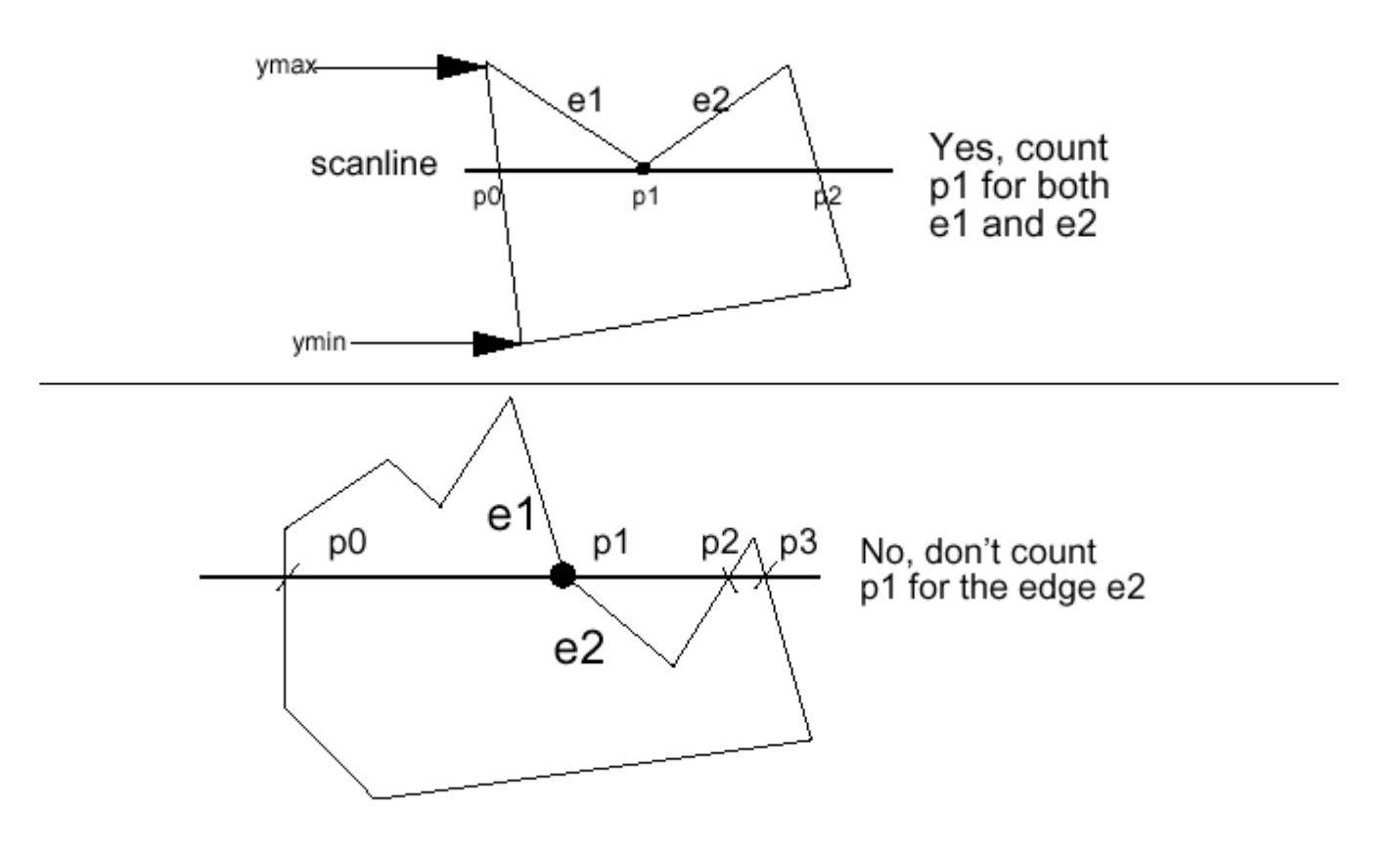

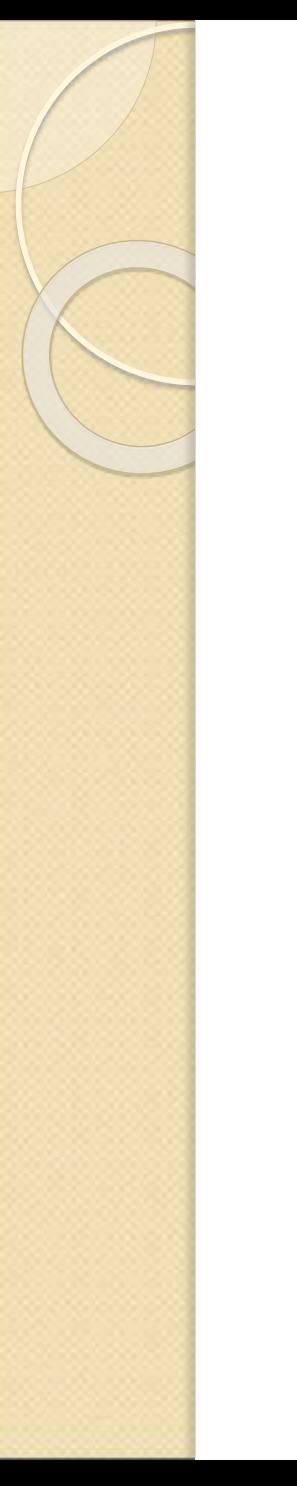

#### References:

- Computer Graphics: Principles and Practice in C, by J. D. Foley, A. Van Dam, S. K. Feiner, J. F. Hughes. Addison-Wesley, 2nd ed.
- Essential Mathematics for Computer Graphics, fast, by John Vince. Springer.